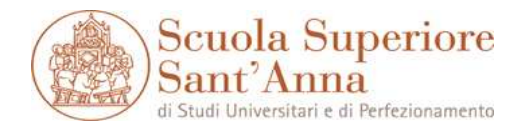

## Legge n. 69/2009 - Art. 21, comma 1: TASSI DI ASSENZA/PRESENZA - MESE DI SETTEMBRE 2009

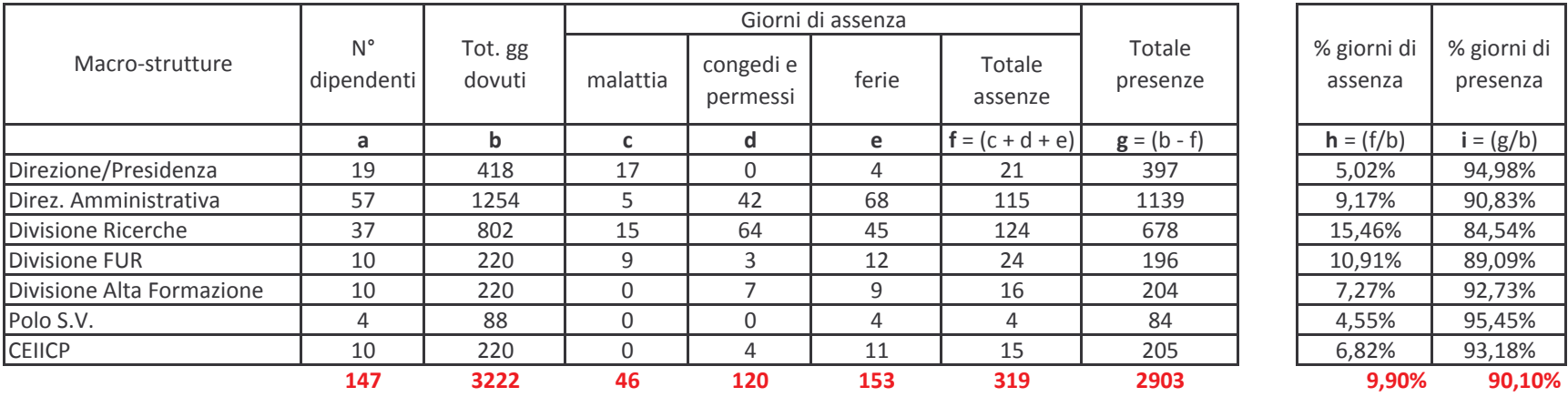